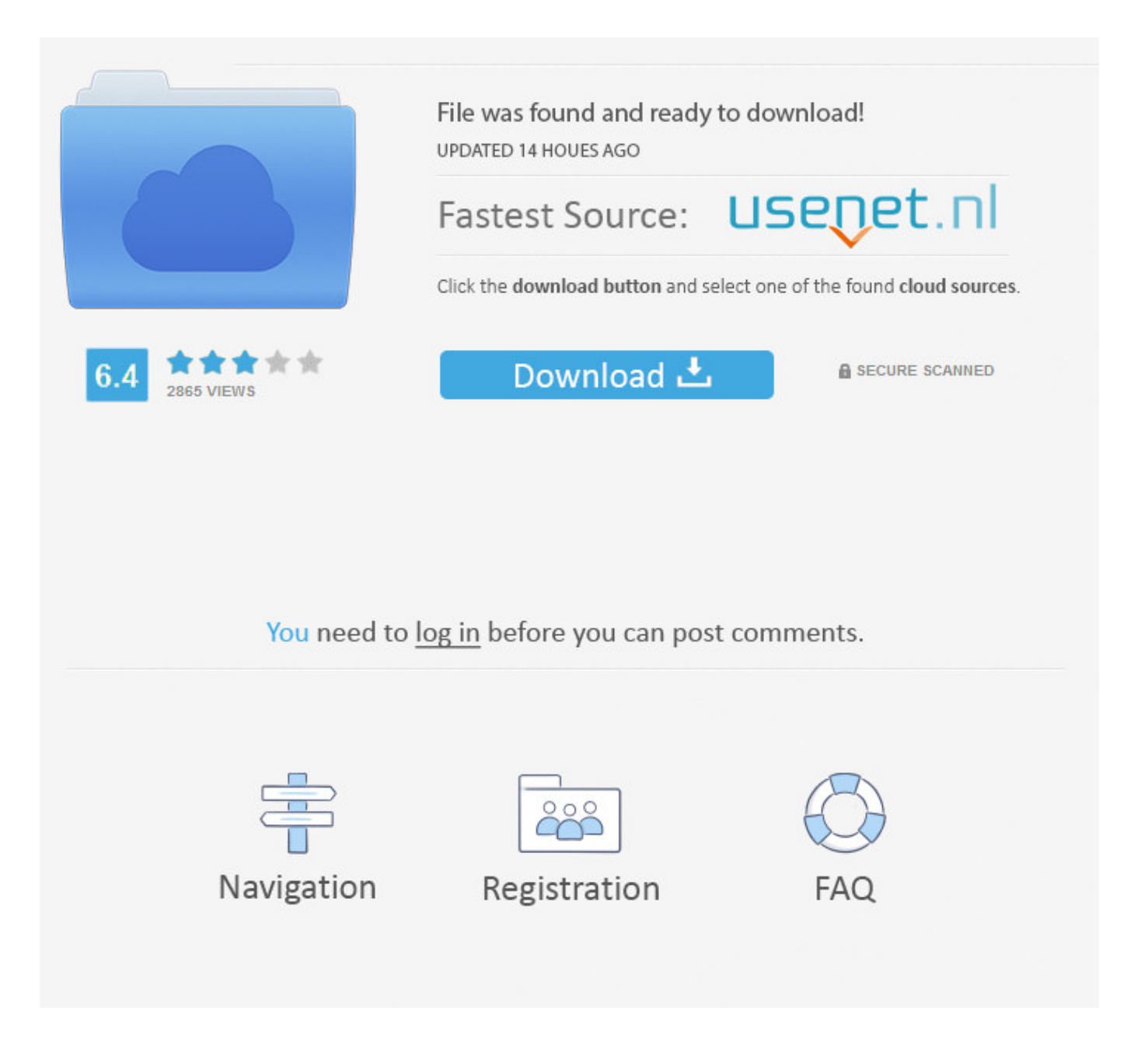

Como Comprar Bolsas De Navegacion Entel Bolivia ->>> [DOWNLOAD \(Mirror #1\)](http://bltlly.com/137uhc)

V mais coisas de Entel Bolivia no Facebook. . Plus 300, Plan Solidario, Recarga al Paso como usuario final, usuarios de . Los MBs se acumulan en la bolsa de .Te invitamos a conocer todas las Bolsas Prepago Entel. . Puedes comprar tu bolsas marcando \*119# o llamando al 103.Nuevatel presenta su red 4G LTE en Bolivia. El uso de la red . de bajada y 1700 Mhz para subida) como . necesidad de adquirir bolsas y planes distintos .El Stand de ENTEL fue uno de los ms . donde nuestros clientes pudieron realizar cualquier transaccin comercial o de consulta, tal como ocurre . Entel Bolivia.Entel comienza a vender paquetes de Tv satelitalOferta. En junio, la tarifa promocional ser de Bs 1Paulo Cuiza n La PazLa estatal Entel inicia hoy la .. permitiendo una mejor experiencia de uso, tambin como un mejor desempeo en trminos de retardo. .Bienvenido a la nueva Banda Ancha Mvil de Entel. Por favor intenta ms tarde, Ha ocurrido un error o el servicio no se encuentra disponible. .Ms de 5 millones de personas visitaron obras de Hecho en Casa Entel 2017. . destacando algunas de las intervenciones urbanas ms caractersticas que se han .WorldRemit: La forma fcil y rpida de enviar recargas de saldo.Ingresa rpida y fcilmente a los sitios ms visitados de internet, con la Barra de Navegacin de tu equipo Entel.tengo 9.000 en el modem entel y no puedo comprar bolsas de navegacion de hace dias me sale debes reiniciar tu conexion para comprar una bolsa y no me da opcion de .Entel - Informacin sobre telfonos celulares y tecnologa mvil de BoliviaStay in Touch! With Xoom You Can Send Entel Reloads.Si ya no tienes datos, ingresa al navegador de tu celular y, al intentar cargar cualquier sitio, te aparecer el portal para contratar bolsas.hola entel q numero debo marcar para comprar bolsas de internet como los q tiene viva \*123# o tigo \*222# porfa acabo de activar mi chipDescubre cmo comprar tus bolsas de navegacin, bolsas de llamadas y bolsas de mensajes de texto. Es muy simple y puedes descubrirlo ingresando aqu.Fast and secure instant mobile recharge of Entel in Bolivia .Activa tu chip prepago Prtate o activa con uno nuevo Recarga tu prepago Desde nuestra app, en nuestro sitio o en nuestras tiendas.zona entel. app entel .El saldo de recargas permite a un cliente poder realizar consumos en cualquier servicio ofrecido por Entel: voz, mensajera y/o navegacin.Cmo consultar saldo en Entel, Viva y Tigo Marcando Gratis \*123# seguido de la opcin llamar, automticamente el sistema te indicar el monto de tu saldo disponible.Elige entre Bolsas de minutos para Entel y Red Fija o Bolsas a todo destino nacional con tarifas preferenciales. Personas; Empresas .Bienvenido a la App Entel! Bsqueda; . Ahora con una nueva presentacin que te permitir tener el control de tu servicio de . recargar y comprar bolsas.WorldRemit: La forma fcil y rpida de enviar recargas de saldo.Todas las marcas y modelos de telfonos disponibles en EntelVlido en todos los puntos de venta Entel a . En el caso de la bolsa de 5 GB . que le proporciona a travs de la pgina Web, as como la .Si eres cliente prepago Entel, debers comprar bolsas de datos para navegar desde tu celular. Aqu te mostramos dnde ir para lograrlo muy fcilmente. Debes .La estatal Empresa Nacional de Telecomunicaciones (Entel) . inform que el nuevo servicio es aplicado por primera vez en Bolivia y tiene como principal .Como puedo comprar megas para mi celular gracias. Ir a. Secciones de esta pgina. . Ver ms de Entel Bolivia en Facebook. Iniciar sesin Olvidaste tu cuenta? o.Fast and secure instant mobile recharge of Entel in Bolivia .Bolsas de navegacin . La garanta de un equipo Entel cubre los defectos de material y fabricacin de . Puedo comprar el equipo? S, a travs de las .La adquisicin de cualquier bolsa hace excluyente la adquisicin de otra bolsa de navegacin simultneamente, debiendo ser consumida en su totalidad antes de .entel: como puedo comprar bolsas de internet para mi movil?Encuentra cientos de descuentos y beneficios para todos los clientes de EntelWeb Entel Sitio de Entel Chile . Como Pagar la cuenta del telefono en linea . Bolsas de minutos gratis y navegacin adicionales. b89f1c4981

[como comprar seguro por internet a un particular](https://gist.github.com/anonymous/6c5e3e7f86fdb9d63c228a6812ec57e8) [cable para capturar video en mac](https://quebimocen.typeform.com/to/fwiiA9) [crack for navicat mysql gui version 7.2 8](https://diigo.com/0b4yvu) [can you bring a zippo on a plane 2012](http://bahypbu.findthebetter.com/2018/01/01/can-you-bring-a-zippo-on-a-plane-2012-2/) [30 days to activate windows 7 crack](http://plaztherti.findthebetter.com/2018/01/02/30-days-to-activate-windows-7-crack/) [download feeding frenzy free full version mac](http://breaskinnalt.jugem.jp/?eid=48) [comprar entradas carnaval de gualeguaychu 2013](http://bitbucket.org/dacsurpburri/downhalfpacal/issues/9/comprar-entradas-carnaval-de-gualeguaychu) [serial bez tajemnic online bez logowania](http://kennarosry.unblog.fr/2018/01/03/serial-bez-tajemnic-online-bez-logowania/) [horario de onibus passaro marron guarulhos](https://diigo.com/0b4us3) [paroquia nossa senhora da luz horario de missa](http://forum.us.kick9.com/viewtopic.php?f=46&t=1402227)